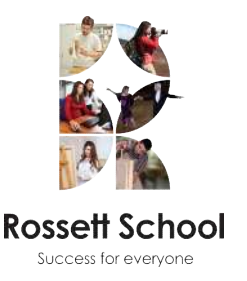

## **Rossett adult learning for pleasure courses to suit all tastes and interests Course Information**

Tel: 01423 563768 email: adultlearning@rossettschool.co.uk www.rossettschool.co.uk/adultlearning Adult learning, Rossett community partnership, Green Lane, Harrogate, HG2 9JP

# **18SU095 Getting to know your Digital Camera**

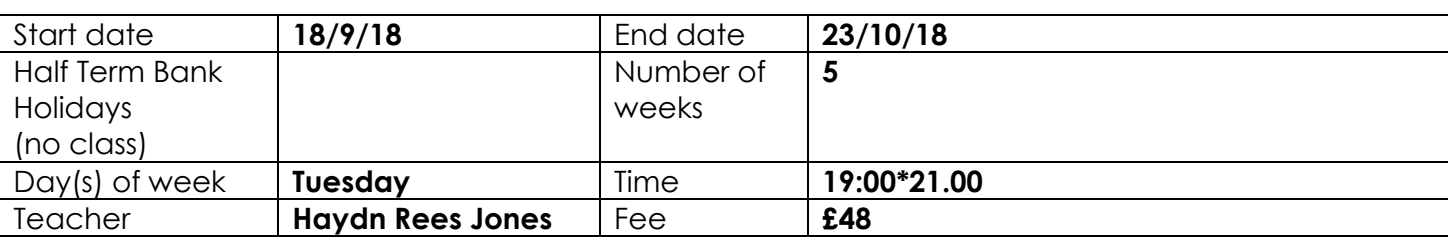

## **This course is for;**

Whether you have just bought or received a camera for Christmas or want to learn more about photography, this course is aimed at providing you with a good understanding of your digital camera and how to improve your pictures. The course will provide you with confidence to take photographs and help you understand how to take the pictures you want to take. It will look at:

- What are the different types of cameras?
- Different camera equipment and maintenance
- What are the best settings to use when?
- How to compose a good picture
- Transferring your pictures to a computer
- Backup options
- Basic photo manipulation using a computer

## **For the first session students will need;**

You only need to bring yourself and maybe a pen and paper to take notes, and if you wish your digital camera.

## **Additional Costs;**

There are no additional costs.

## **The course will cover**

Your digital camera and something to take any notes you may want to make

#### **Week One**

- The different types of cameras
- Different camera equipment and maintenance

#### **Week Two**

- Camera settings
- What settings to use when

#### **Week Three**

• Picture composition

#### **Week Four**

- Transferring your pictures to a computer
- Basic photo manipulation using a computer

#### **Week Five**

- Backup options
- How to share photos
- Course summary next steps

## **By the end of the course students should be able to**

By the end of the course you will:

- Be aware of the different camera types, their advantages and disadvantages
- Consider how to compose a picture
- Transfer pictures to a computer
- Manipulate digital images using a computer

## **Tutor Profile:**

Haydn has worked for Rossett Extended Schools since 2004 and works as an Adult Education Tutor for North Yorkshire County Council, delivering across a range of vocational and learning for leisure courses. In his spare time Haydn enjoys digital photography and uses Photoshop which is another subject he teaches for Rossett Extended School. He also is a co-host of a podcast and produces videos on YouTube videos and Twitch.